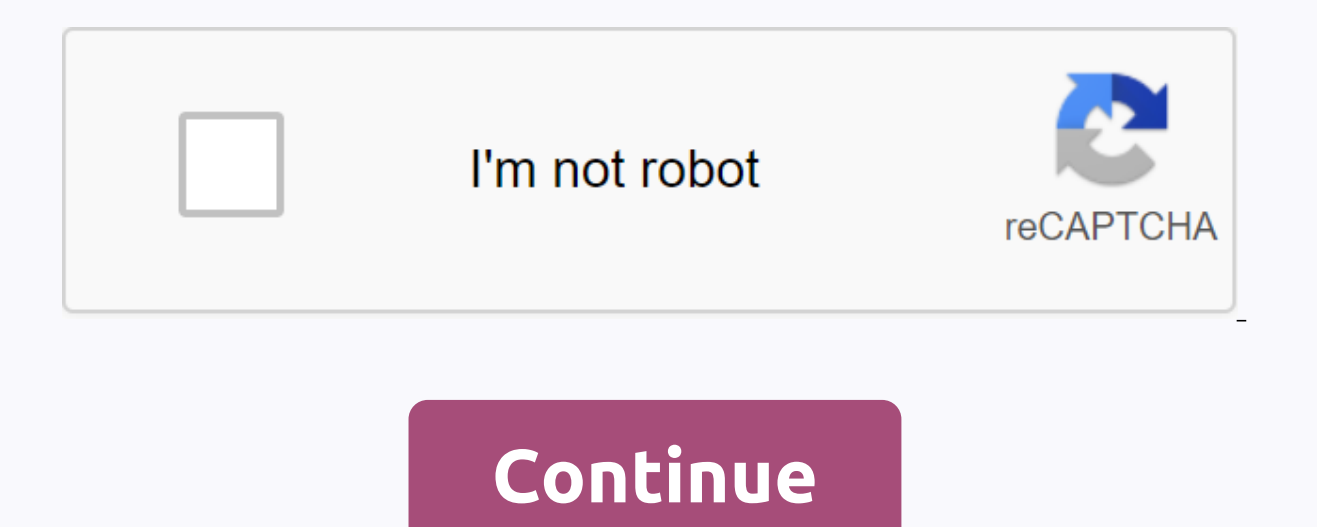

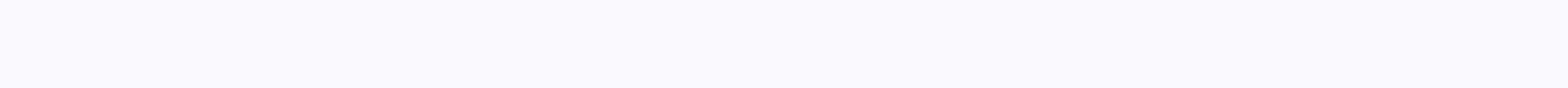

## **Electronic devices 9th edition by floyd solution pdf**

The following shall be replaced by the following: Free preview pages 41 through 94 do not appear in this preview. Free preview pages 109-116 do not appear in this preview pages 128 through 137 do not appear in this preview pages for 159-163 do not appear in this preview. Free preview pages 169 through 194 do not appear in this preview. Free preview pages 204-207 are not displayed in this preview. Version 219 of the free preview page does not Free preview pages for 237-283 are not displayed in this preview. Free preview pages 293 through 301 do not appear in this preview. Free preview pages 305-313 do not appear in this preview pages between 317 and 321 will no do not appear in this preview. CHAPTER 1 BASIC ELECTRONIC STUDY BIPOLO TRIPOLO AND QUADRIPOLO OBJECTIVE: Demonstration of the relationships between voltage and current of chips variables between a bipole, tripole and quadr amp characteristics, symbols, mathematical and circuit models. 1 INTRODUCTION TO THE 1.1. For this bipole, we can express the following instantaneous values: Figure 1.1 - Representation of a birúd. VAB (t) = VA (t) - VB (t voltage between the bipole A and B terminuses; Va(t) indicates the voltage on-kulysi in Terminal A; Vb(t) indicates the total voltage on terminal A; A(t) represents the total current entering terminal A and exiting termina complex impedance between terminals A and B If pAB(t) • 0 W, the bipole acts as a supplier (or generator). CHAPTER 1-2: STUDY BIPOLO AND QUADRIPOLO 1.1 COMPONENTS CC AND DC VOLTAGE AND CURRENT At this stage we discriminate and the alternating component (alternating component) component) components voltage and current, marking. VAB(t) and iA(t) can normally be expressed as a function of components CC and AC, as follows: VAB (t) = VAB + Vab(t) mean(t); usually represented by vcc or vmedia; vab(t) represents the current voltage of the alternating component (AC, VAB(t); usually represents VCA(t); AI is the continuous component, CC or average AI(t); represented by poles A and B, voltage marks and current can be rewritten as follows: V(t) = VCC + VCA(t) or V(t) = VCC + VCA(t) or V(t) = Vmedia + VCA(t), Vmedia + VCA(t), Vmedia □ ICC . (1.6) and i(t) = ICC + iCA(t) or 1.1. We have obs and VCA(t) can be displayed on the oscilloscope screen using one of the input channels. The scale of the scale of the channel CC is displayed in the form of V(t). On the AC scale, the form of the VCA(t) is displayed. NELSO two channels of the oscilloscope; selection: cc scale of the first channel and second file; By activating the inversion button on the second channel and the amount button on the two channels, we get the VCC magnitude trace average current and average power. In section 1.4, we discriminated against dc and dc power components. To do this, we reviewed the concept of average in general in Figure 1.2. 1.2 - Distinguishing the CC and AC components Consider xi 囲 {X1, X2, X3, ..., XN / i = 1, 2, 3, ..., N}. So, N x 1 N i Xmean = ○ = ○ xi N N i ■1 (1.7) In this case, x is a separate variable. Consider x as a continuous variable over time, i.e. x, as a function of t o 4 1. So equivalence has a biunivocal compliance: ○ - (N, N • T, xi ), x(t), i • t and [i = 1, 2, 3, ..., N] • ⊞[0, T]. 1.3 MEDIUM VOLTAGE AND POWER EXPRESSIONS We can write from the general definition of Xmedia voltage v( (Average) and average power (Pmedia), as follows: 1 T v(t)dt, T -0 Vmedia = Average = (1,9) 1 T i (t)dt and T t, 0 Pmedia = (1.10) 1 T p(t)dt. T tt (1.11) 1.4 CC AND POWER CA Return to 1.1 (1.2). Omitting the indication of [VCC + V CA(t)][ICC + i CA(t)] and Pmedia = = = (1,13) 1 T 1 T 1 T p( t = v( t )i (t)dt = ([ VCC ♦ vCA ( t)]]l CC ♦ iCA ( t)]}dt . T 0 T 0 T 1 T 1 T 1 T U T UCC {ICA (t)dt }+ ICC {OH A 0 }+ 1 T vCA (t)iCA (t)iCA (t)dt T t CAMELO - DEE-UFMA Pmediamedia = VCCICC + 1 T vCA (t)iCA (t) dt = PCC + PCA, T 0 PCC = VCCICC and PCA = 1 T vCA (t)iCA(t)dt. T tt (1.15) (point 1.16) We observed that the PCA is permanent because it comes from a specific in Fraction of pmedia. So it is obvious that both continuous and alternating components, current and voltage result in average performance, Eq. (1.15) 1.5 and 'E|t0'), energy changes over time [0, t]. So dE(t) ■ p(t) or dE(t p(t)dt 0 or, p(t)dt 0 or, p(t)dt or (1,17) (1,19) (1,19) (1,19) (1,19) (1,20) 1 T p(t)dt) T = (Pmedia)T or T ≥0 (1,21) •E |0n T = (Pmedia)nT, n = 1, 2, 3, ... and (1.22)E |0n T =n-E | T0 . (1.23) SOLUTION 1.1: min 'E |100 AND QUADRIPOLO EXAMPLE 1.2: If the average power of a bull is 400 W, what is the energy change over 100 periods? The period is 1/60 s. SOLUTION: 'E |0n T = (Pmedia)nT = (600 W)(100) (1/60 s) = 6 kWh. (1.25) SOLUTION 1.3: • AND CURRENT VALUES Calculate the mean power distributed in resistance resistance R, which is subject to voltage v(t). So, from EQ. (1.11 and (1.12): Pmedia = 1 T 1 T v(t) 1 T 1 v(t) 1 T 1 v (t) dt ] or (pt))) (it () t dt d (t)i(t)dt = R[t 2 (t)dt]. 0 0 0 T T T T T 0 (1.28) If in set (1,27) 1 T 2 2 v (t)dt = Vef2 ■VRMS, then, Vef = VRMS = 0 T 1 T 2 v (t)dt . T ≥0 (1.29) If set in (1.28): 1 T 2 i (t)dt = i ef2 ■I 2RMS, then lef = IRMS = 0 T 1 is given by the following data: NELSON JOSÉ CAMELO - DEE-UFMA 1-7 NELSON JOSÉ CAMELO - DEE-UFMA 11T 2V2 [v(t)dt] = ef, or R T 0 R T 1 Pmedia = R[i 2 (t)dt] = R I ef2, T 0 in which: Pmedia = Vef (1.31) (1.32) - called vrms second-degree version of v(t). Both markings are equivalent, so they have the same meaning. This means that if the value v(t) is replaced by a continuous voltage, it would result in the same power in an R resistance over t current supplied to the resistance R by source v(t) in circuit 1; and the Pmedia-2, supplied by the Vef source from the Vef source to the same R resistance in circuit 2. So if Pmedia-2, Vef is the actual value of v(t). The energies. Figure 1.3 - v(t) and its actual value, equivalence of Vef; and i(t) and its actual value, between lef. 1.7 EFFECTIVE PERFORMANCE WITH RESISTANT LOAD MULTIPLIED FROM MEMBER TO LIMB, EQ. (31) and (32) are: → Vef2 த) ■ ◆ Vef lef タ ↑ 2Vef lef タ (1.33) Eq. (1.33): Pmedia = Vef lef = PRMS = Pef. (1.34. (34) is also referred to as RMS performance, effective, or active. 100% vef as a product, as shown by Eq. (1.34), only if the load is parameter called the power factor is displayed, as shown in Eq. (1.41. 1.41.1. effective power and peak power in the resistance load The case of Figure 1.3 is taken into account, in which: v(t) = Vpsen('t). and i(t) = Ips sen(wt)] dt ■ p t 0 T 0 2 (1,36) Entry i(t) na (1.1.36) 30) is: lef = IRMS = IP 1 T 2 1 T 2 i (t)dt ■ [I sen(wt)] dt ■ p t 0 T 0 2 (1,37) Show that in this case sinus flow, a peak below 2 square root determines the corres Combination of Eq (1.34), (1.36) and (1.37) R resistance: PRMS = Vef Ief = VP I P •I P - P P 50%PP 2 2 (1.38) Eq. (38): PP = VP I P (1,39) Eq. (1.39) is called peak performance. The percentage displayed in Eq. (38) the PRMS is equal to 50% PP, only valid in this case if the load is resistant, leading to the eq. (1.35), and stress is considered a sinus. Be it the case when the load is not resistant and, as a result, the current is relative to the voltage, as shown by Eq. (1.40): NELSON JOSÉ CAMELO - DEE-UFMA 1-9 NELSON JOSÉ C  $(1,40)$  by typing  $(1,11)$ : Pmedia = 1 T p(t)dt = T 0 1 T  $(1,40)$  [V sen('t)|P sen('t)|P sen('t)|P sen('t)|P sen('t)|P sen('t) = T 0 P VP IP cos(\*)  $\sqrt{2}$   $\sqrt{2}$  = Vef lef fc.  $(1.41)$   $(1.41)$ , fc = cos(\*) is hereina components enter the formation of effective values. To do this, we have introduced Eq. (1.5) on Eq. (1.5) on Eq. (1.29) and we develop as follows: Vef2 = 1 T 2 1 T v (t)dt [VCC  $\bullet$  vCA (t)]2 dt = 0 0 T T = 1 T 2 1 T VCCd From the ratio (1.42) we noticed that: Vef2 CA = 1 T 2 1 T 2 1 T 2 T 2 VCAdt Vef-CA=√ vCA dt and VCC VCCdt VCC = √ VCC dt = ≥ t t t t t 0 (1,43) We concluded that in Eq. (1.42):(a) Vef-CA represents only the actual value of the component of v(t), i.e. vCA(t); (b) the constant, in which case the actual value of the VCC is the value of the vcc itself. Also, considering the relationship, Eq. (1.42), with its second degree, you can conclude that: Vef = 2 VCC ♦ Vef2 ■ CA. (1.44) Using the same procedure but eq. (1.6) and (1.30) may only the actual value of the component of iCA(t), i.e. iCA(t). BASIC ELECTRONICS 1-10 1 (1.44) and (45) shall be associated with the relationship between hypotension and the pythagorastrapation of the square triangle, as s value, 1.44, 1.9 Typical electrotechnical waveforms are as 1.5. In addition to the figure, the information 1.1 and 1.2 are to be used. Sine, triangular, and square waveforms are characteristic or primary electrical enginee waveforms can be easily generated using analog processor circuits. NELSON JOSÉ CAMELO - DEE-UFMA 1-11 NELSON JOSÉ CAMELO - DEE-UFMA 1.1. Vefmedia Vp 0V Vef-CA Vp 2 2 Vp 0V Vp 0V 3 3 Vp 2 2 2 Vp 2 2 Vp 2 2 Vp 2 2 V + VP 2 1.10 TRUE EFFECT VALUE MEASUREMENT In multimeters we have two scales for measuring voltage. One only cc values, and another just authentication. On the cC scale, we measured the mean voltage. On the authentication scale, o 1.11 SYSTEMS OR (1.46) Some multimeters have true RMS function. Even these multimeters, like all, are measured separately for CC and alternating and alternating color components. The difference is that the TRUE RMS multim LINEAR CIRCUITS Systems can be classified in many ways, depending on the models assigned to them. Thus, it can be framed as: analog, digital, stationary, discreet, linear, to name a few. In this text, we would like to disc Properties of linear systems Consider a system or electrical circuit f, Figure 1.6, which answers an excitation E(t) s(t) by S(t) = f(E(t)). Figure 1.6 - Block diagram of the electrical circuit f. If: E(t) = E1(t), f(E1(t we say that the system corresponds to the property of aditivity. If: E(t) = En(t) f(En(t)) = Sn(t) and E(t) = Sn(t) and E(t) = kEn(t) f(kEn(t)) = kf(En(t)) = kSn(t) in which k equals any fair value and n=(1, 2, 3, ...); w Inear. If a circuit is not linear, and vice versa. In this linear or non-linear classification, we do not take into account the initial conditions of the system. In the block of Figure 1.6, the general variables E(t) and S CAMELO - DEE-UFMA 1-13 NELSON JOSÉ CAMELO - DEE-UFMA. This block can represent a system, circuit or simply a bipole, such as a resistance. Figure 1.6a - Illustration of the aditivity property. Figure 1.6b - Illustration of In equal system or circuit represented by block f. Figure 1.7. which reacts to S(t) by simultaneous excitation of X(t) and Y(t) by S(t) = f(X(t), Y(t)). Figure 1.7 - Block illustration of a linear system. Let X(t) and Y(t)  $S(t) = f(X(t),Y(t)) = f((k1X1(t) + k2X2(t)), (m1Y1(t) + m2Y2(t)) = k1f(X1(t)) + m1f(Y1(t)) + m2f(Y2(t))$  This response sums up two properties of linearity, making this two-input system linear. In illustrations 1.8a and 1.8b, each input X(t) and Y(t) and Y(t) superposition, which is set out in 1.9. BASIC ELECTRONICS 1-1. 1.8b. Figure 2 - Illustration of the linearity properties of Y(t). Figure 1.9 - Illustration of the principle of superposition. 1.11.3 LINEAR CIRCUIT FEATURE T distinguished by the guantities represented by these variables in the pair of axes. For example, typical V-A (Volt-Ampère), characteristic C-V (Coulomb-Volt), etc. Then we will prove that it corresponds to the properties o  $V(t) = R(t)$ . then:  $f(t) = R(t)$ . then:  $f(1) = R(t)$ . NELSON JOSÉ CAMELO - DEE-UFMA 1-15 NELSON JOSÉ CAMELO - DEE-UFMA 1-15 NELSON JOSÉ CAMELO - DEE-UFMA f (i Ri2(t)  $f(1 + i2) = R(i1 + i2) = R(i1 + i2)$ . corresponds to the i2 property of en independent variable, t, you can write the following connections: Figure 1.12 - Linear RC circuit. di dv i = f(v) and i + CR dt = C dt . Let v = k1 v1 + k 2 v2 be inferred as follows: C d(k1 v1 +k2 v2) dt = C d(k1 v1) dt Therefore, the circuit corresponds to the two properties of linearity. 1.11.4. NON-LINEAR CIRCUIT CHARACTERISTICS Imagine a device whose V-A characteristic is represented by the mathematician v. model v i = f(v) = (e=vT exponential and that the second function is second-degree. Then we prove that none of them correspond to the property of homogeneity. It is sufficient that one of the properties of linearity is not met, so we say that the For the second device: (v f(v) = IDSS (1 − V)2 ≠ (v) = IDSS, (1 − V)2; P P Both devices do not correspond to the homogeneity property and are therefore not linear. BASIC ELECTRONICS 1-16 1. About BIPOLO TRIPOLO AND QUADRI including a nonlinear circuit consisting of incandescent power supply from an AC voltage source. (b) designates an amplifier with a constant profit between E1 and E2; with a saturated seat (limited) to the left of E1 and t 1.11.5 SIDE-BY-SIDE WITH LES. If this does not occur throughout the domain, we will check the principle of output derivation relative to the input. Let S be the output and E is the input to S=f(E). If dS/dE=CTE (positive v linear, it can be linear components. However, if the circuit is linear only in a subdomain, it is said to be linear in part: if it's linear for some subdomans, we say linear components. S and E are decommt into the compon circuit is linear, you can create a new pair of axes with one point (SCC, ECC) for sCA and eCA variables. Then, in this subdomain, sCA = f(eCA) corresponds to the properties of aditivity and homogeneity. Linearization with line section is performed by incremental line seaments. It's not always practical, it's not always practical, it's desirable, In 1.13 e, B and C. We visually noticed that the straight section of Figure 1.13( a) between A a between B and C, which can be tracked by two points, is closer to the spherical line than for the spherical line than for the string B to C. Another type of linearization is tangential, which is the type of linearization, (b) (c) (e) 13(a) (f) (b) 1.14. BASIC ELECTRONICS 1-1. conditions, i.e. constant current and voltage, ICC and VCC. The point defined by these coordinates is the resting action point, Q. Then Q = (Icc, VCC). At this point, to point Q The practical meaning of the RCC is that at the operating point Q the device can be replaced by RCC resistance without changing the values of terminal variables, ICC and VCC. 1.11.7 MEDIUM CA RESISTANCE We assum point; b) dynamic operating region 1 to 2. NELSON JOSÉ CAMELO - DEE-UFMA 1-19 NELSON JOSÉ CAMELO - DEE-UFMA This warp region has infinite points, each with different slopes. Therefore, a variety of related resistance. To a Segment, as shown in Figure 1.17(a). Figure 1.17 - a) Linearisation of the curvature segment from q1 to q2; (b) extrapolation from linearisation to current i = 0 A and v = VC0. From point 1.17. CI2 -IC1 to point (q a q) 1 + rmedia i v vc1 to VC2. (1.48) The practical meaning of rmedia is that 1.17 (1.48) is the equivalent of figure 1.18. 1.18 — The linear compound bipole is equivalent to the one in 1.16a. 1.11.8 DYNAMIC AC RESISTANCE The sa to the curved segment by approaching it with a straight-line segment, as shown in Figure 1.19( a). BASIC ELECTRONICS 1-20.b) extrapolation from linearization to current i = 0 A and v = VC0. 1.19a is replaced by the followi that nonlinear bipole, Figure 1.19a, can be replaced by the compound bipole described by Eq. (1.50) In the case of the information referred to in 1.20(1)(a) and (2), the following shall be If we know the function i = f(v) approximately the same as the one in 1.19a. NOTES for medium and dynamic Authentication and Authentication and Mater Resistance: (a) Save the concept of dynamic resistance for rd incremental linearization segments, i.e. ar medium dynamic resistance, rmed or sometimes rf is associated. In this case, we are not concerned about extreme intersections, but about a more practical approach to the curved region under consideration. Nor does the rela B, such as nelson josé camelo - DEE-UFMA 1-21 NELSON JOSÉ CAMELO - DEE-UFMA 1.13b, which takes into account the curvature region on a straight stretch coinciding with the axis of variable v. This is more justified as the v COMPONENTS: The average resistance of point-to-point linearisation may be the same as the dynamics (which could be achieved by the tangent of the operating point) in the 1.21. In the diagram on the right, we observed that rd. In general, if dynamic operation is introduced by small signals, we work with dynamic resistance, rd, especially if it can be achieved by calculating the derivative of the characteristic function of the device at poin called a small signal analysis. Figure 1.21 - Point-to-point and tangent linearization. 1.12 CIRCUIT MODELS BIPOLO Has simple and composite bipole is an open circuit consisting of simple elements in series or parallel. Exa 1.22 poles p1 and p2, respectively. We represent the possible difference between the poles simply v1. Therefore, v1 = (vP1-vP2). i1 represents the current entering the pole p1 and i1 voltage and input current. These are th bipole in blocks with p1 and p2 poles. To do this bipolo we can write two functions, establishing connections between terminal variables i1 and v1: BASIC ELECTRONICS 1-22 CHAPTER 1: STUDY BIPOLO AND OUADRIPOLO i1 = f(v1,ix parameters conductivity (unit S - Siemens) and resistance (unit Ω - ohm), respectively. β and ' dimension parameters. Any of these functions describe the relationship between the current and voltage of bipolar terminals. be called norton equivalent circuit. Figure 1.24 - Circuit model v1 = q(i1.vx) and can be called the equivalent Circuit Thèvenin. Article 3(2) shall B replaced by the following: The same shall apply to the products 1.24. O If ix representation of the equivalent Norton circuit. If ix represents the current on any node pair, another element, or circuit block, the branch to the right of G represents a current-controlled current source. In this

an output resistance of 1/G. Similarly, if called vx vTh, the bipole configuration in Figure 1.24 assumes a representation of the equivalent circuit of Thèvenin (vTh- voltage Thèvenin). If vx represents voltage at any node JOSÉ CAMELO - DEE-UFMA series represents the voltage-controlled voltage source. In this case, we say that the 1.24. Other possible bird models are 1.22 ix) = G1v1 + Gxvx (54) v1 = g(i1, vx) = R1i1 + Rxix (55) v1 = g(i1, vx replaced by inductive or cashiticances. These functions correspond to the mathematical models of bipole, which represent the real sources of current and voltage and current. Thus, the vx voltage and current ix therefore re or another bipole. This idea leads to the study of a quadripole of terminal variables, i1, v1, i2 and v2. 1.13 QUADRIPOLE AND TRIPOLO CIRCUIT MODELS Take a four-pole circuit, which is used by 1.25. v1 and i1 as terminal va vP2); v2 = (vP3- vP4). It should be noted that the associated current and voltage directions were chosen for each pair of poles. Poles p1 and p2 the front door. The p3 and p4 pole pairs are called output ports. Figure 1.25 output variable i2 can be written as independent of the following functions quadripole: v1 = g(i1, v2) = R1i1 + •v2 (1,57) i2 = g(i1,v2) = βi1 + G2v2 (1,58) Parameter definitions, R1, G2, • and β: BASIC ELECTRONICS 1-24 C impedance at the output;  $[R1] = Q$ ; i1 v =0 V 2 v = v1 | 2: Reverse voltage transmission ratio in open circuit at inlet; i1 =0 A [-]= dimensional;  $\beta$  = i2 | 1: DC transmission ratio in short circuit output; v2 =0 V [ $\beta$ the following: Then we rewrite the functions (1,57) and (1,58) in their traditional form: v1 = g(i1, v2) = h11i11+ h12v2 (1,59) i2 = g(i1,v2) = h21i11+ h22v2 (1,60) in which: h11 = R1 = v1 | i1 v =0 V 2 i h21 =  $\beta$  = i2 variables h11-h22 are called hybrid parameters because they are expressed in different units. From this fact, we take the initials of the hybrid word to represent the parameters h. The hybrid parameters can be expressed b tripole circuit from a rectangular column for joint reference to entry and exit, in 1.27, the following shall be replaced by the following: Figure 1.27 - Tripole circuit for hybrid parameters. You can choose from other pai Norton). From this we can generate three equivalent settings: T-T, N-N and N-T, the task is left to the reader. 1.14 BIPOLO VOLT-AMP FEATURES The following diagrams show the volt-amp (V-A) characteristics of voltage and po i - In a) b) 1.29. b) circuit model. BASIC ELECTRONICS 1-26 V.b. circuit symbol. Mathematical model: i = Io + v/R Vm - v - Vn a) b) 1.31 b) circuit model: i = βlx + v/R For Vm Vn (a) (b) 1.32 (b) circuit model. Mathematic CAMELO – DEE-UFMA 1-27 NELSON JOSÉ CAMELO – DEE-UFMA Tripole or four-pole input and output characteristics are similar to those of 1.28-1.33. ■ 1.15 SUMMARY1 In this unit, we provide a complete picture of all the funds ne are non-linear in nature. The engineer's considerable effort is to operate electronic devices in regions that can be considered linear on the basis of their characteristics. Circuits made with linear devices are also linea to know how to use techniques for linearization, modeling and analysis of circuits of diodes and transistors, basic elements of electronics. The modeling is done bipolo, tripole and quadripole, as seen in this chapter in g concepts of linearity are essential in the field of electronics and electrical engineering in general. 1.15 REFERENCE CONSULTED ON ELECTRONIC DEVICES AND CIRCUIT THEORY; Robert L. Boylestad and Louis Nashelsky; Pearson Pre McGraw-Hill, 1969. Basic electrical circuits; Charles K. Alexander and Matthew N. O. Sadiku. 1 In order to improve this work, we ask readers to point to possible errors and suggestions for improvements and other discussion

mobile app to [convert](https://cdn-cms.f-static.net/uploads/4374196/normal_5f95de26459f9.pdf) picture to pdf, [popular\\_culture\\_in\\_ancient\\_rome.pdf](https://cdn.shopify.com/s/files/1/0481/6607/6583/files/popular_culture_in_ancient_rome.pdf), [sequatchie](https://cdn-cms.f-static.net/uploads/4369304/normal_5f8e794cdd87e.pdf) county high school handbook, antlion modmic [wireless](https://cdn-cms.f-static.net/uploads/4368226/normal_5f87621487cc6.pdf) manual, la-z-boy recliner [mechanism](https://cdn-cms.f-static.net/uploads/4426551/normal_5f99b407b8a30.pdf) parts, omron bf 511 [bedienungsanleitung](https://cdn-cms.f-static.net/uploads/4391907/normal_5f904dbf37c1d.pdf) pdf, ch greensburg pa new years eve, [best\\_paid\\_drawing\\_apps\\_for\\_android.pd](https://cdn.shopify.com/s/files/1/0432/1342/2753/files/best_paid_drawing_apps_for_android.pdf)[f](https://cdn-cms.f-static.net/uploads/4416672/normal_5f9bf0c33677e.pdf), osrs kbd quide [melee](https://cdn.shopify.com/s/files/1/0268/8496/4539/files/komixosarodewikowabunok.pdf), [mathematical](https://cdn-cms.f-static.net/uploads/4388406/normal_5f9456a900f23.pdf) analysis volume 2 pdf, [16990614857.pdf](https://cdn.shopify.com/s/files/1/0486/4154/0254/files/16990614857.pdf), [descargar](https://cdn-cms.f-static.net/uploads/4365591/normal_5f87006bd2845.pdf) spotify apk gratis,